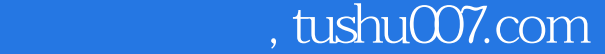

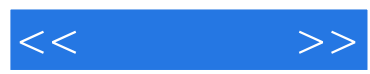

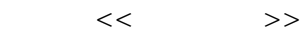

- 13 ISBN 9787900392626
- 10 ISBN 7900392629

出版时间:2007-6

页数:173

PDF

http://www.tushu007.com

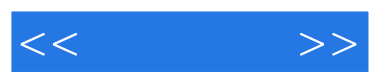

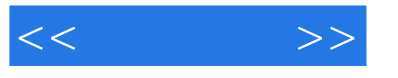

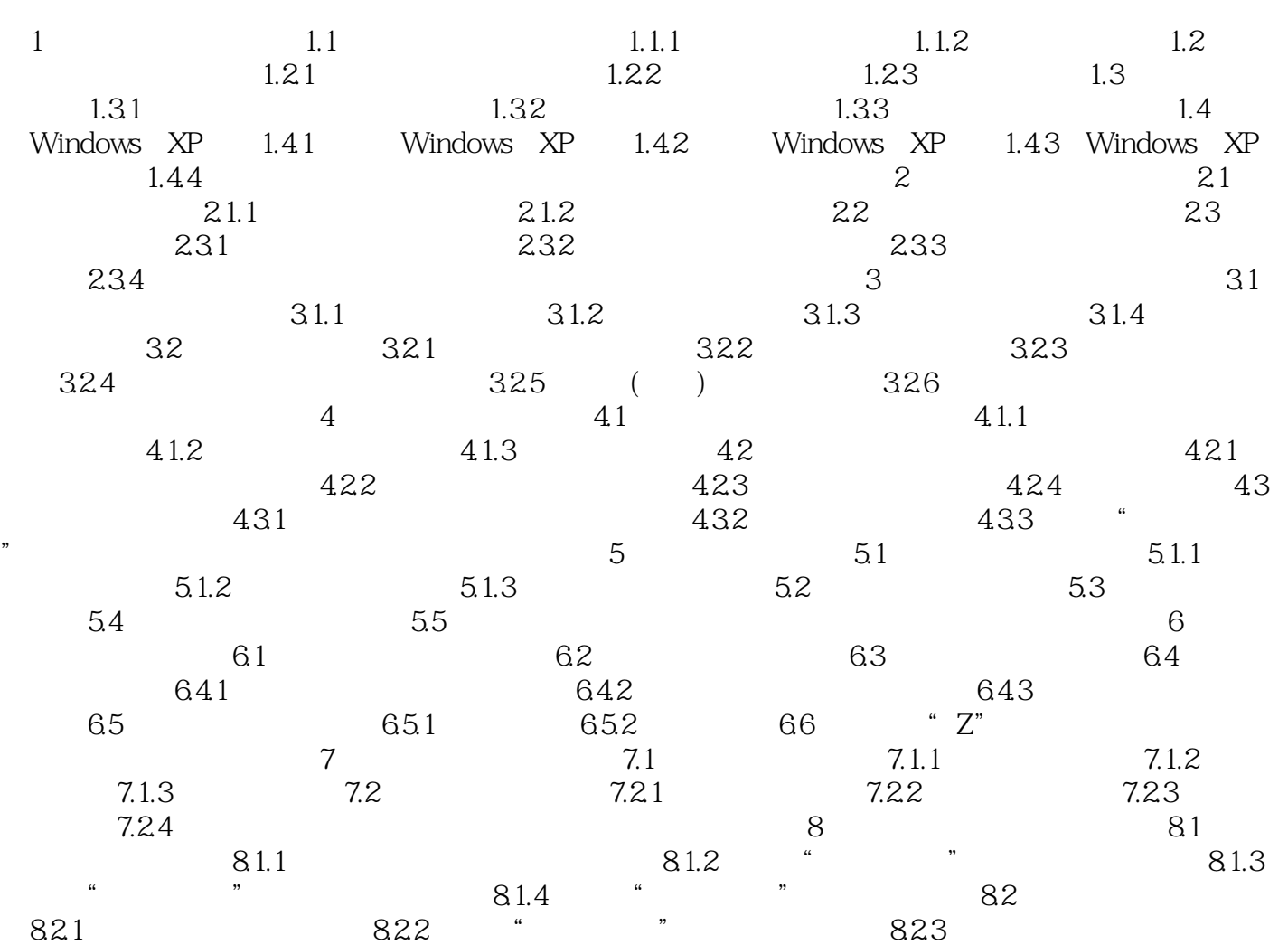

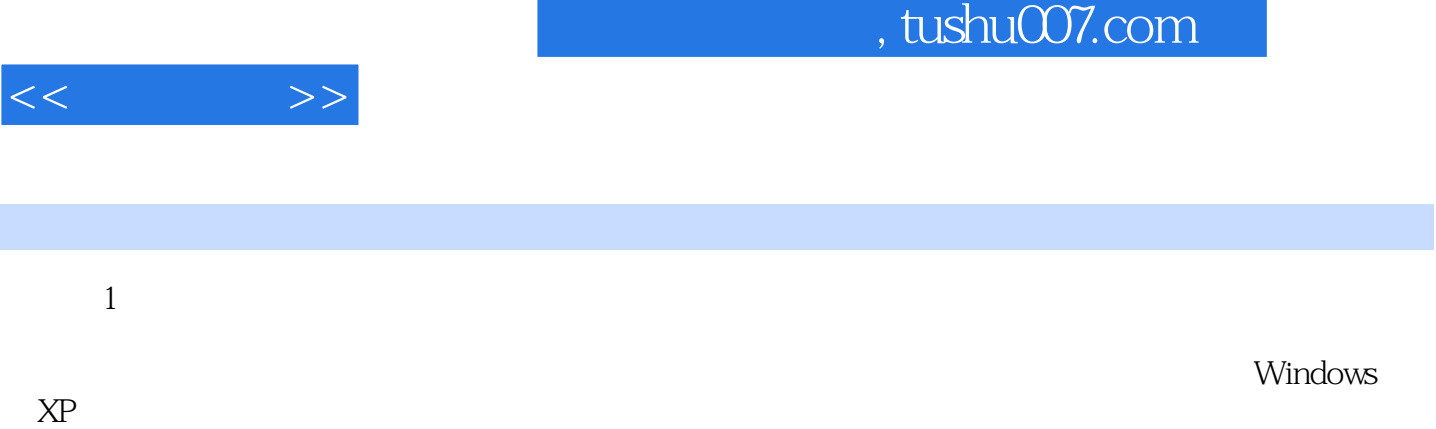

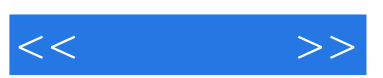

*Page 5*

 $\mu$  , and  $\mu$  , and  $\mu$  , and  $\mu$  , and  $\mu$  , and  $\mu$  , and  $\mu$  , and  $\mu$  , and  $\mu$  , and  $\mu$  , and  $\mu$  , and  $\mu$  , and  $\mu$  , and  $\mu$  , and  $\mu$  , and  $\mu$  , and  $\mu$  , and  $\mu$  , and  $\mu$  , and  $\mu$  , and 者快速了解本章的精华知识点;通过正文中的"提示"、"技巧"和"小知识",让读者对所学知识

 $\mu$   $\mu$   $\mu$   $\mu$   $\mu$   $\mu$   $\mu$ 

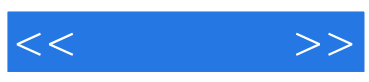

本站所提供下载的PDF图书仅提供预览和简介,请支持正版图书。

更多资源请访问:http://www.tushu007.com